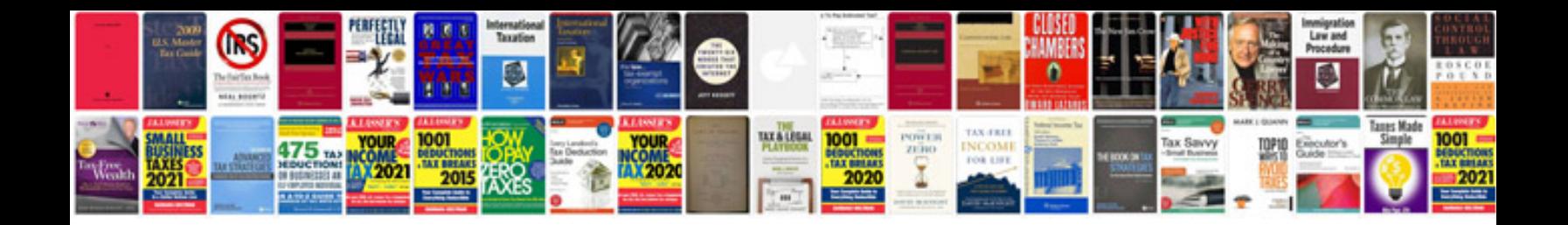

**Npsh calculation example** 

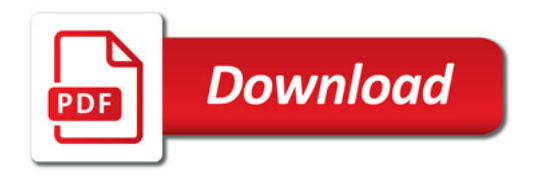

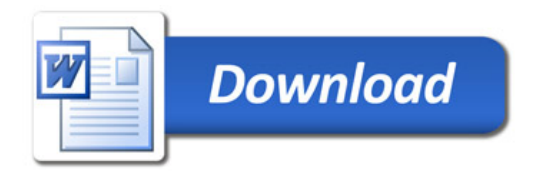